## $\bigcirc$ Creating a Konventige Litt

eVidyalaya Half Yearly Report Department of School & Mass Education, Govl.

of Odisha

1503

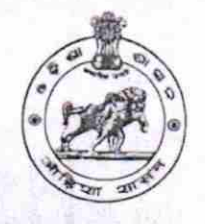

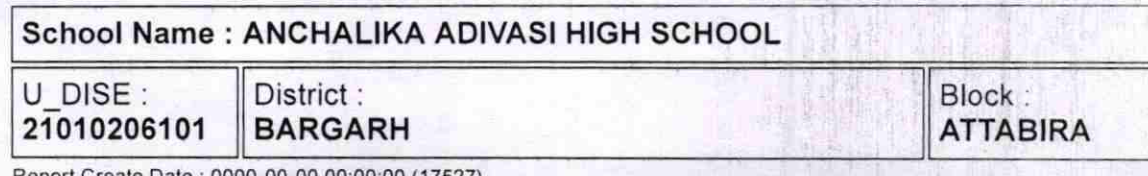

Report Create Date : 0000-00-00 00:00:00 (17527)

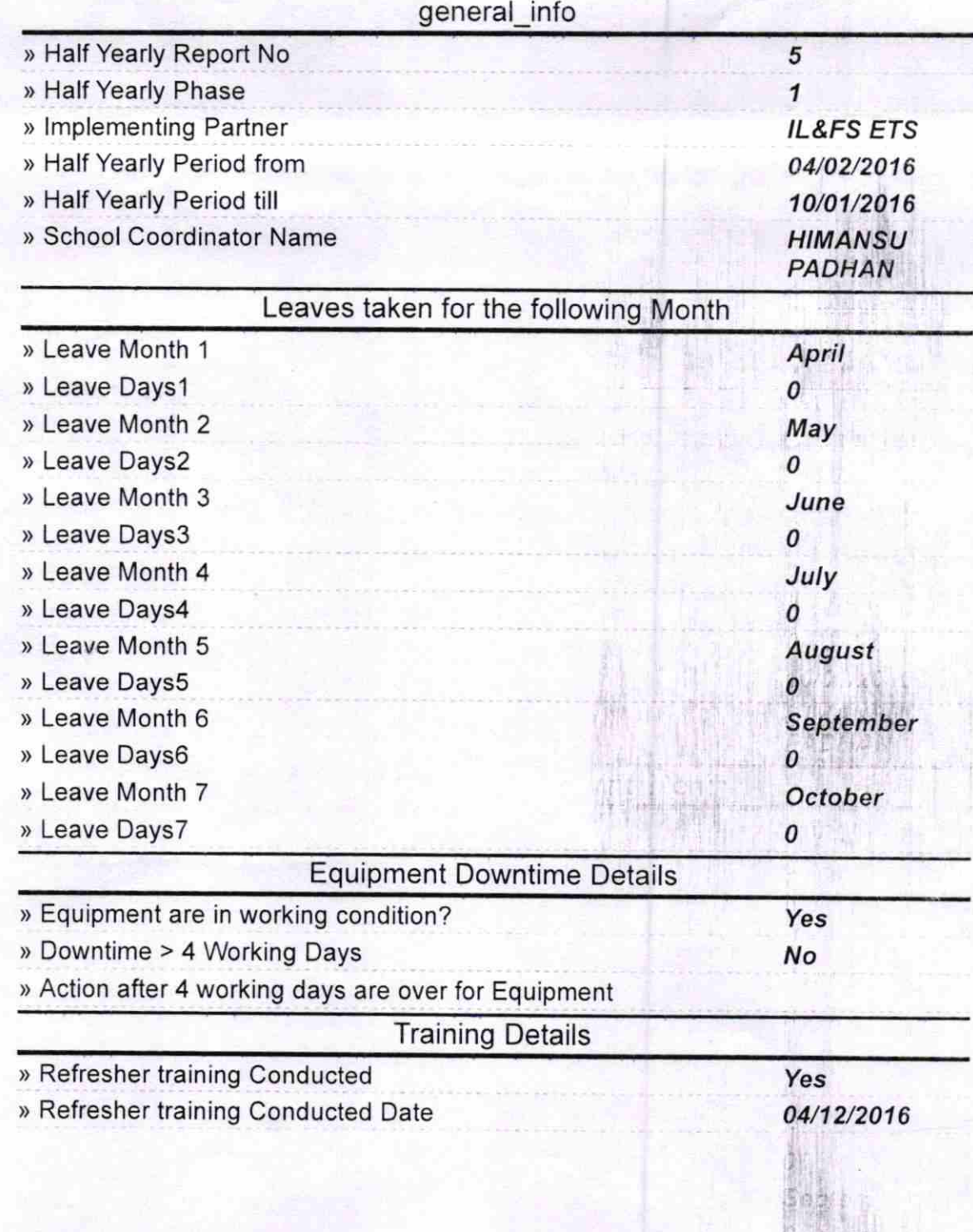

) lf No; Date for next month

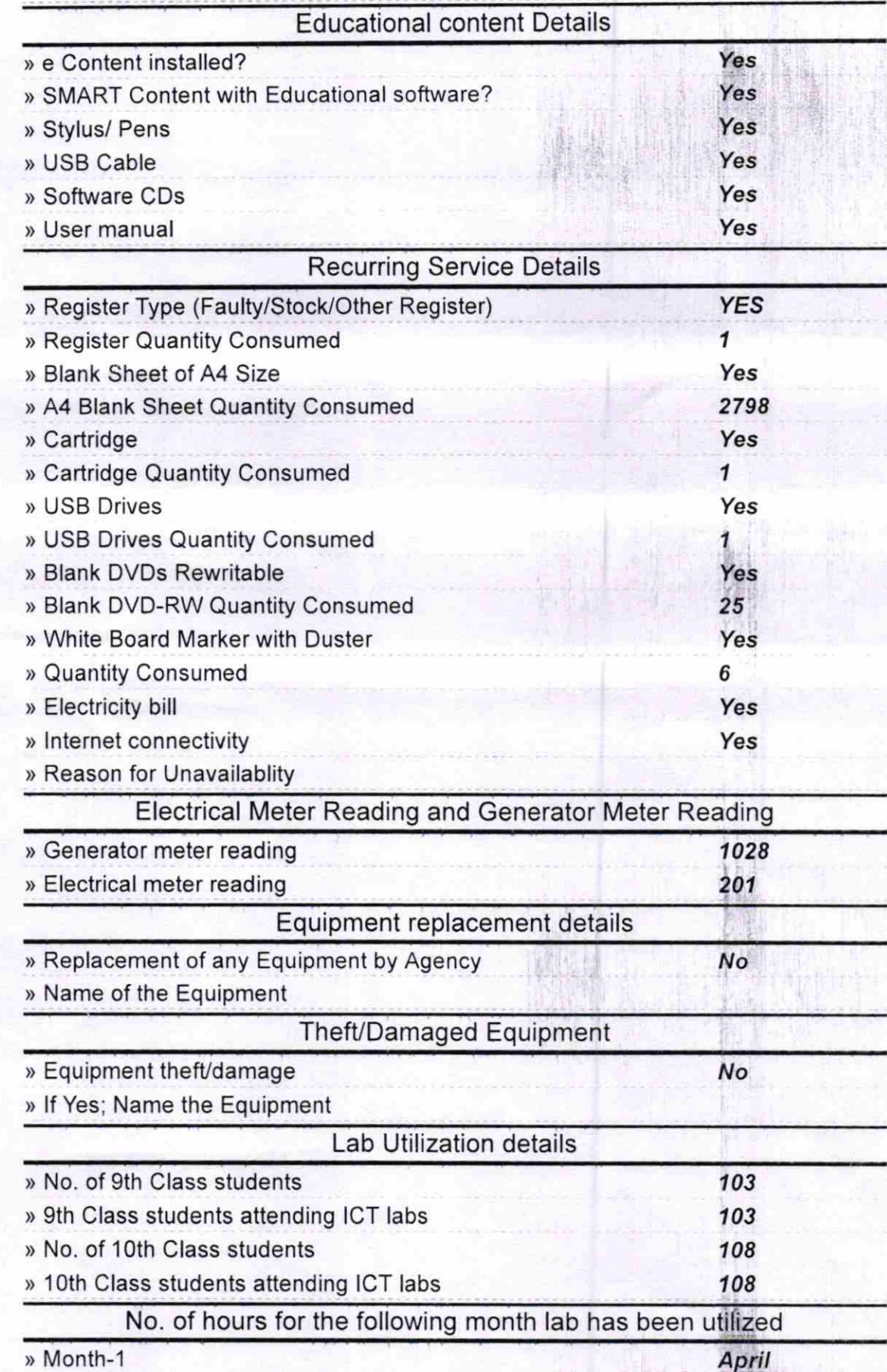

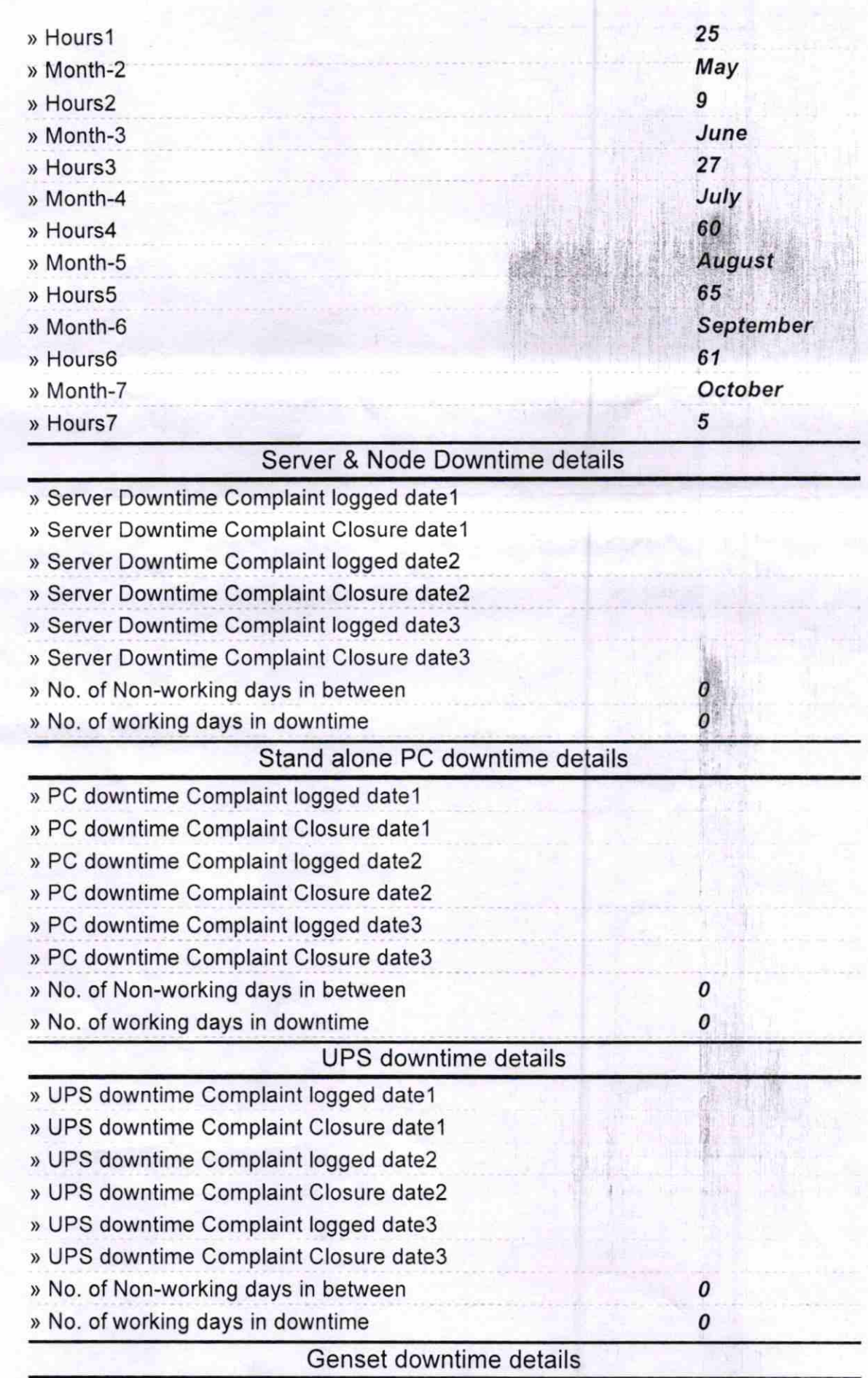

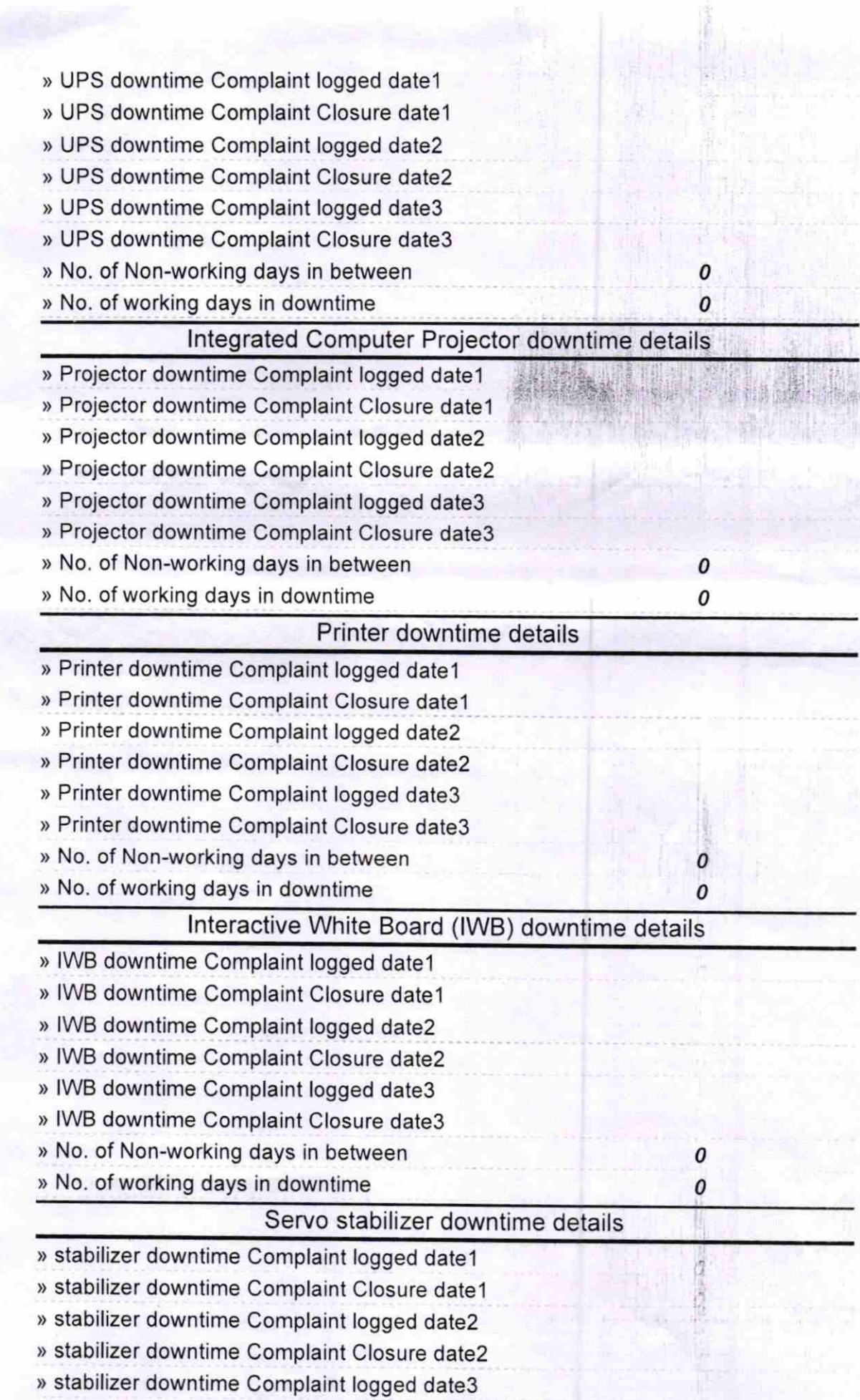

 $\Delta$ 

- >> stabilizer downtime Complaint Closure date3
- > No. of Non-working days in between
- ) No. of working days in downtime

Switch, Networking Components and other peripheral downtime details

- » peripheral downtime Complaint logged date1
- » peripheral downtime Complaint Closure date1
- > peripheral downtime Complaint logged date2
- > peripheral downtime Complaint Closure date2
- > peripheral downtime Complaint logged date3
- > peripheral downtime Complaint Closure date3
- > No. of Non-working days in between
- > No. of working days in downtime

Signature of Head Master/Mistress with Seal

0 0

0 a

Headmaster<br>Anchalik Adivasi High So PAHARSRIGIDA

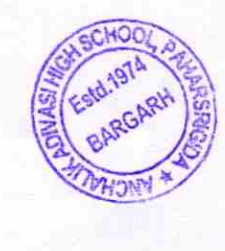